# **Getting started**

with QuickBooks Online Accountant

#### **Your success starts here.**

Your ideal practice begins with the basics - from adding a client to finding your favorite tools. We'll walk through the steps and resources you need to get up and running, and preview the power that [QuickBooks Online Accountant](https://quickbooks.intuit.com/accountants/training-certification/getting-started/?CID=aags_print_qboaftu_checklist_co-us) puts at your fingertips.

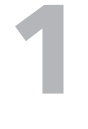

#### **Sign up for QuickBooks Online Accountant**

- $\boxtimes$  Discover why moving to the cloud will take it to the next level
- Watch a short [introductory video](https://www.youtube.com/watch?v=pdaGFlxsFXw&feature=youtu.be&?CID=aags_print_qboaftu_checklist_co-us) or attend an [on-demand introductory webinar](https://register.gotowebinar.com/rt/1250263854333401347?CID=aags_print_qboaftu_checklist_co-us)
- [Sign Up or Sign In](https://quickbooks.intuit.com/signup/qboa/?pagereq=/?CID=aags_print_qboaftu_checklist_co-us) QuickBooks Online Accountant is free and so is [Firm Books](https://quickbooks.intuit.com/accountants/resources/firstuse/yourbooks/?CID=aags_print_qboaftu_checklist_co-us)
- Get comfortable with QuickBooks Online  $\Box$ with [10 how-to tips from an expert](https://www.firmofthefuture.com/content/10-steps-accountants-can-take-to-get-more-comfortable-with-quickbooks-online/?CID=aags_print_qboaftu_checklist_co-us)

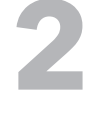

## **Add your first client**

- $\Box$ See which of your clients are best [fit for the cloud](https://www.firmofthefuture.com/content/moving-your-first-client-from-quickbooksdesktop-to-online/?CID=aags_print_qboaftu_checklist_co-us)
- Understand QuickBooks Online pricing  $\Box$ and your [wholesale billing discount](https://quickbooks.intuit.com/accountants/discounts-wholesale/?CID=aags_print_qboaftu_checklist_co-us)
- $\Box$  Learn how to a[dd any type of client](https://www.firmofthefuture.com/content/how-to-add-clients-to-quickbooks-online-accountant-no-matter-who-they-are/?CID=aags_print_qboaftu_checklist_co-us) to your QuickBooks Online list
- $\Box$  Migrate your first QuickBooks [Desktop client](https://www.firmofthefuture.com/content/moving-your-first-client-from-quickbooksdesktop-to-online/?CID=aags_print_qboaftu_checklist_co-us) in a few easy steps
- **3**

#### **Meet QuickBooks Online**  (and the rest of our family)

- □ Take a QuickBooks Online Test Drive or watch a [short video](https://wordpress.intuit.com/usquickstart/lessons/navigation/?CID=aags_print_qboaftu_checklist_co-us)
- Access self-paced or over-theweb [QuickBooks Online](https://qbo.intuit.com/login?pagereq=app/accountant/training/?CID=aags_print_qboaftu_checklist_co-us) [training](https://qbo.intuit.com/login?pagereq=app/accountant/training/?CID=aags_print_qboaftu_checklist_co-us) from the ProAdvisor Tab
- $\Box$  Get your clients up to speed with [QuickBooks Online client](https://quickbooks.intuit.com/accountants/resources/firstuse/teachingclients/?CID=aags_print_qboaftu_checklist_co-us)  [training](https://quickbooks.intuit.com/accountants/resources/firstuse/teachingclients/?CID=aags_print_qboaftu_checklist_co-us) and [tutorials](https://quickbooks.intuit.com/tutorials/?CID=aags_print_qboaftu_checklist_co-us).
- $\Box$ Learn about our extended ecosystem of offerings: [Apps](https://quickbooks.intuit.com/accountants/apps/?CID=aags_print_qboaftu_checklist_co-us), [Payroll](https://quickbooks.intuit.com/accountants/payroll-full-service/?CID=aags_print_qboaftu_checklist_co-us), [Payments](https://quickbooks.intuit.com/accountants/payments/?CID=aags_print_qboaftu_checklist_co-us), and [ProConnect Tax](https://proconnect.intuit.com/tax-online/?CID=aags_print_qboaftu_checklist_co-us)

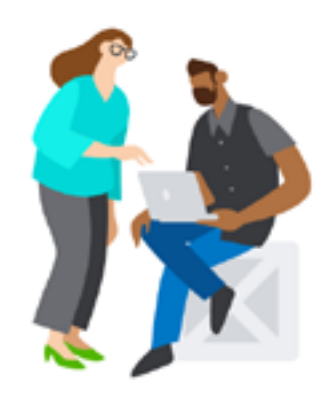

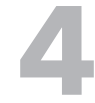

**5**

## **4 Fine-tune your workflow**

- Work on your clients' books with [accountant-only tools](https://quickbooks.intuit.com/accountants/resources/firstuse/accountanttools/?CID=aags_print_qboaftu_checklist_co-us)
- Manage any and all clients directly from the [Clients Tab](https://quickbooks.intuit.com/accountants/resources/firstuse/managingclients/?CID=aags_print_qboaftu_checklist_co-us)
- $\Box$ Supervise your team's roles and permissions from the [Team Tab](https://qbo.intuit.com/login?pagereq=app/usermgt/?CID=aags_print_qboaftu_checklist_co-us)
- $\Box$  Create projects and tasks with 'Quickstart [project templates](https://www.firmofthefuture.com/content/new-quickstart-templates-and-notifications-for-quickbooks-online-accountant/?CID=aags_print_qboaftu_checklist_co-us)' inside the [Work Tab](https://quickbooks.intuit.com/accountants/resources/firstuse/managingworkflow/?CID=aags_print_qboaftu_checklist_co-us)
- $\Box$ Use these handy shortcuts and [hacks](https://quickbooks.intuit.com/accountants/resources/firstuse/productivity/?CID=aags_print_qboaftu_checklist_co-us) to navigate like a pro

### **Grow your practice**

- $\Box$  See the rewards of being part of our [ProAdvisor Program](https://quickbooks.intuit.com/accountants/resources/firstuse/proadvisor/?CID=aags_print_qboaftu_checklist_co-us)
- [Get certified](https://quickbooks.intuit.com/accountants/training-certification/?CID=aags_print_qboaftu_checklist_co-us) to get your profile П. listed on "[Find a ProAdvisor](https://www.firmofthefuture.com/content/5-tips-to-maximize-your-new-find-a-proadvisor-profile/?CID=aags_print_qboaftu_checklist_co-us)"
- $\Box$  Use '[Client Overview](https://www.firmofthefuture.com/content/new-client-overview-for-accountants-inside-quickbooks-online/?CID=aags_print_qboaftu_checklist_co-us)' to get up to speed on the state of prospect client's books
- $\Box$ Build better relationships with [simplified client communication](https://www.firmofthefuture.com/content/5-quickbooks-online-accountant-features-that-will-streamline-your-client-communication/?CID=aags_qboaftu_checklist_co-us)

#### **Have a question? We have answers.**

Call 1.888.333.3451 for help setting up QuickBooks Online Accountant

Call 1.888.236.9501 to learn about how to make the most of QuickBooks Online Accountant

Visit the [QuickBooks Customer Service](https://help.quickbooks.intuit.com/en_US/contact) page to connect with a QuickBooks expert